#### Statistical Models for Automatic Performance Tuning

#### Richard Vuduc, James Demmel (U.C. Berkeley, EECS)

{richie,demmel}@cs.berkeley.edu

#### Jeff Bilmes (Univ. of Washington, EE)

bilmes@ee.washington.edu

May 29, 2001 International Conference on Computational Science Special Session on Performance Tuning

#### Context: High Performance Libraries

#### **Libraries can isolate performance issues**

- BLAS/LAPACK/ScaLAPACK (linear algebra)
- VSIPL (signal and image processing)
- MPI (distributed parallel communications)
- Can we implement libraries ...
	- automatically and portably?
	- incorporating machine-dependent features?
	- that match our performance requirements?
	- leveraging compiler technology?
	- using domain-specific knowledge?
	- –with relevant run-time information?

#### Generate and Search: An Automatic Tuning Methodology

- m. Given a library routine
- Г. Write parameterized code generators
	- input: parameters
		- machine (e.g., registers, cache, pipeline, special instructions)
		- optimization strategies (e.g., unrolling, data struc tures)
		- run-time data (e.g., problem size)
		- problem-specific transformations
	- output: implementation in "high-level" source (e.g., C)
- $\mathbb{R}^2$  **Search parameter spaces**
	- generate an implementation
	- compile using native compiler
	- measure performance (time, accuracy, power, storage, …)

#### Recent Tuning System Examples

#### F Linear algebra

- PHiPAC (Bilmes, Demmel, et al., 1997)
- ATLAS (Whaley and Dongarra, 1998)
- Sparsity (Im and Yelick, 1999)
- FLAME (Gunnels, et al., 2000)
- Signal Processing
	- FFTW (Frigo and Johnson, 1998)
	- SPIRAL (Moura, et al., 2000)
	- UHFF T (Mirkovi ć, et al., 2000)
- **Parallel Communication** 
	- Automatically tuned MPI collective operations (Vadhiyar, et al. 2000)

### Tuning System Examples (cont'd)

- $\mathcal{L}_{\mathcal{A}}$ Image Manipulation (Elliot, 2000)
- $\mathcal{O}^{\mathcal{O}}$ Data Mining and Analysis (Fischer, 2000)
- $\mathcal{O}(\mathbb{R}^d)$  Compilers and Tools
	- Hierarchical Tiling/CROPS (Carter, Ferrante, et al.)
	- TUNE (Chatterjee, et al., 1998)
	- Iterative compilation (Bodin, et al., 1998)
	- ADAPT (Voss, 2000)

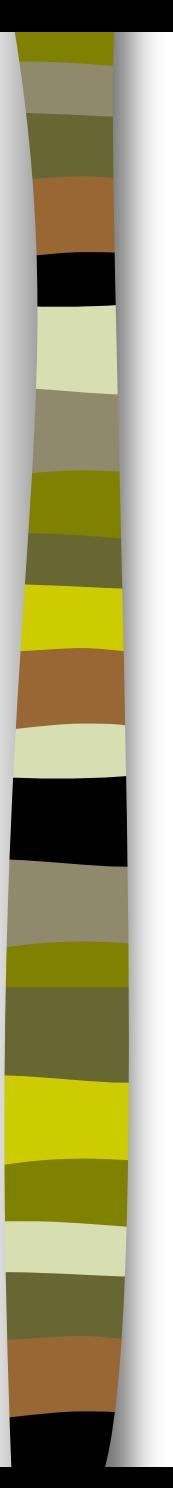

## Road Map

#### ■ Context

- Why search?
- **Stopping searches early**
- $\mathcal{O}^{\mathcal{A}}$ High-level run-time selection
- $\mathcal{L}^{\text{max}}_{\text{max}}$ Summary

### The Search Problem in PHiPAC

#### Г. PHiPAC (Bilmes, et al., 1997)

- produces dense matrix multiply (matmul) implementations
- generator parameters include
	- size and depth of fully unrolled "core" matmul
	- rectangular, multi-level cache tile sizes
	- 6 flavors of software pipelinin g
	- scaling constants, transpose options, precisions, etc.
- m. An experiment
	- fix scheduling options
	- vary register tile sizes
	- 500 to 2500 "reasonable" implementations on 6 platforms

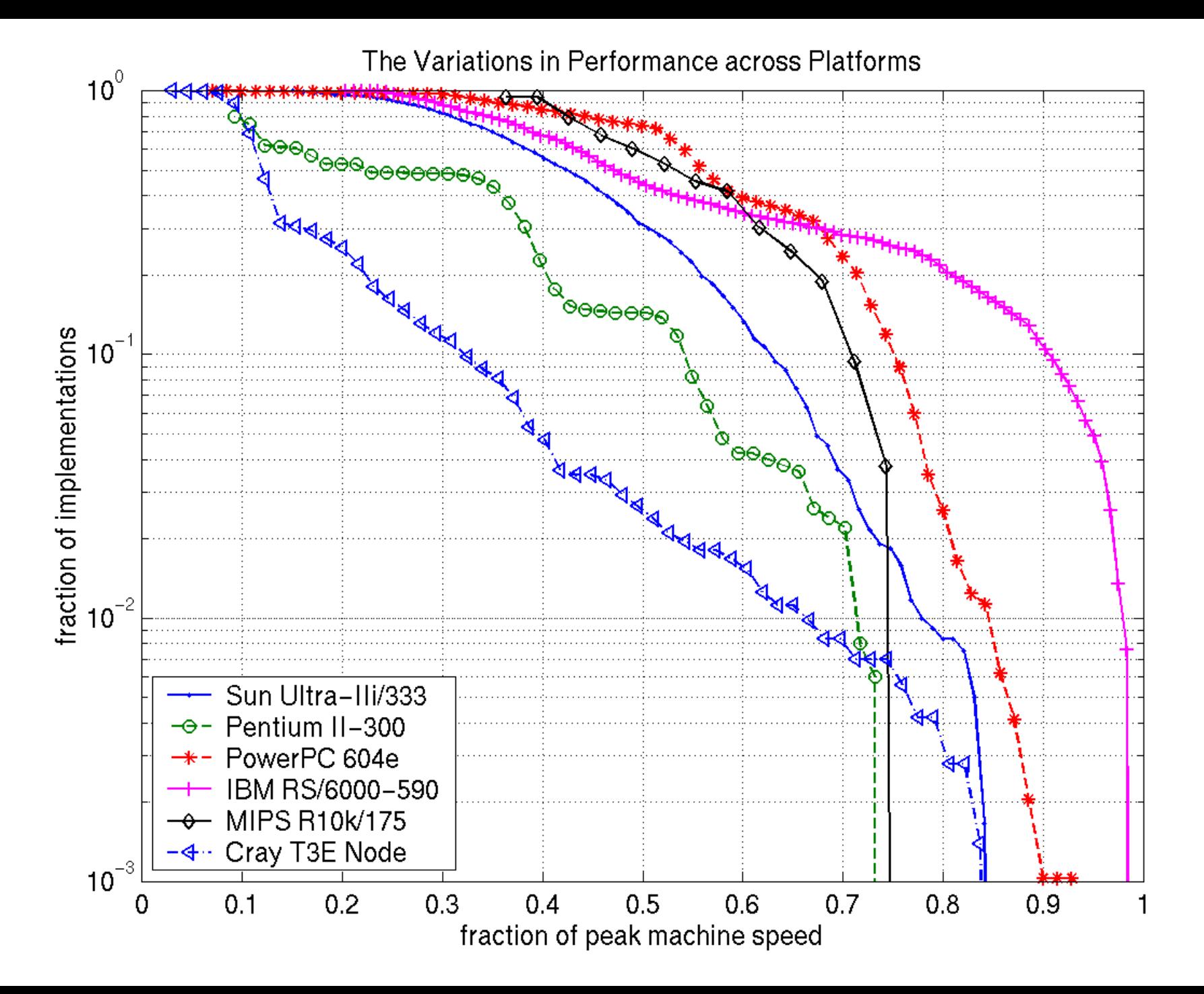

A Needle in a Haystack

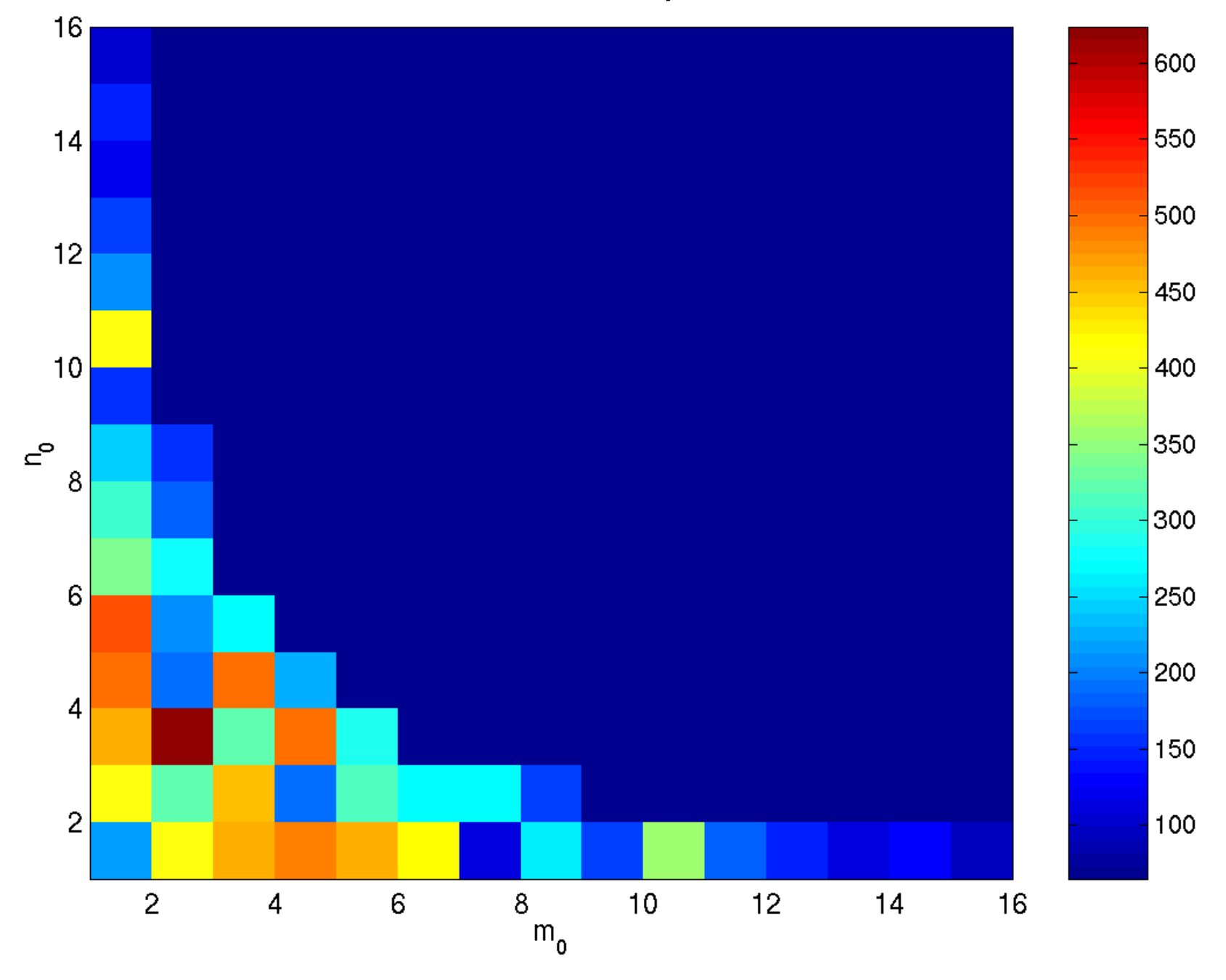

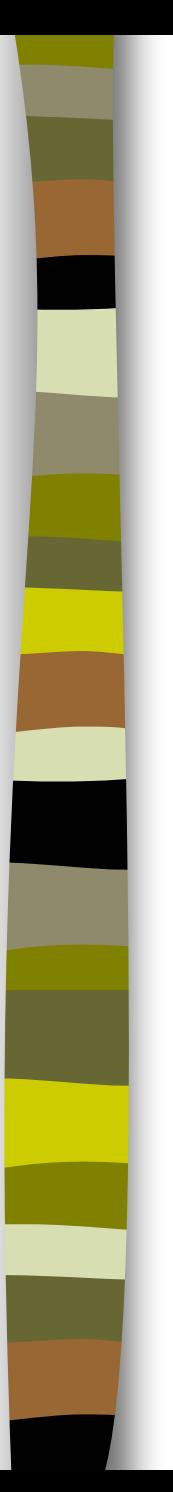

# Road Map

- Context
- Why search?
- $\mathcal{L}_{\mathcal{A}}$ **Stopping searches early**
- $\mathcal{O}^{\mathcal{A}}$ High-level run-time selection
- $\mathcal{L}^{\text{max}}_{\text{max}}$ Summary

# Stopping Searches Early

#### F Assume

- –dedicated resources limited
	- end-users perform searches
	- $\bullet\,$  run-time searches
- near-optimal implementation okay
- Can we stop the search early?
	- how early is "early?"
	- guarantees on quality?
- **PHIPAC search procedure** 
	- generate implementations uniformly at random *without* replacement
	- measure performance

# An Early Stopping Criterion

- **Performance scaled from 0 (worst) to 1 (best)**
- $\mathbb{R}^2$ ■ Goal: Stop after t implementations when

Prob[ $M_t \leq 1-\varepsilon$ ] <  $\alpha$ 

- $M_t$  max observed performance at  $t$
- $-\varepsilon$ proximity to best
- $\alpha$ degree of uncertainty
- example: "find within top 5% with 10% uncertainty"

• 
$$
\varepsilon
$$
 = .05,  $\alpha$  = .1

- Г. Can show probability depends only on  $F(x) = \text{Prob}[$  *performance*  $\lt = x$  ]
- m. Idea: Estimate *F(x)* using observed samples

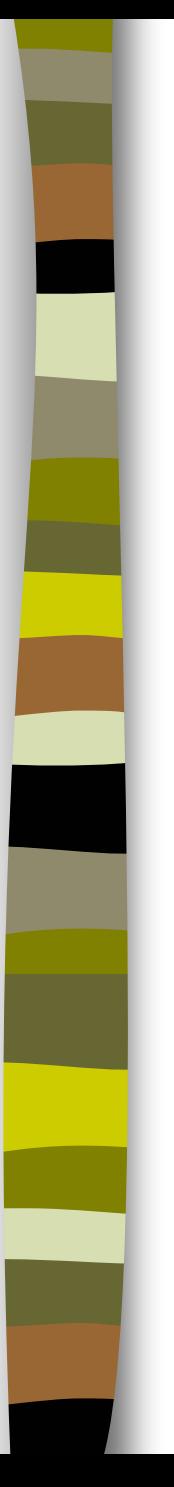

# Stopping Algorithm

- m. User or library-builder chooses  $\varepsilon, \alpha$
- **For each implementation** t
	- Generate and benchmark
	- $-$  Estimate  $F(x)$  using all observed samples
	- $-$  Calculate  $p := \mathrm{Prob}[\ M_t \!<\!\!= 1\text{-}.\varepsilon]$
	- $-$  Stop if  $p < \alpha$
- $\mathbb{R}^2$ Or, if you must stop at  $t=T$ , can output  $\varepsilon, \alpha$

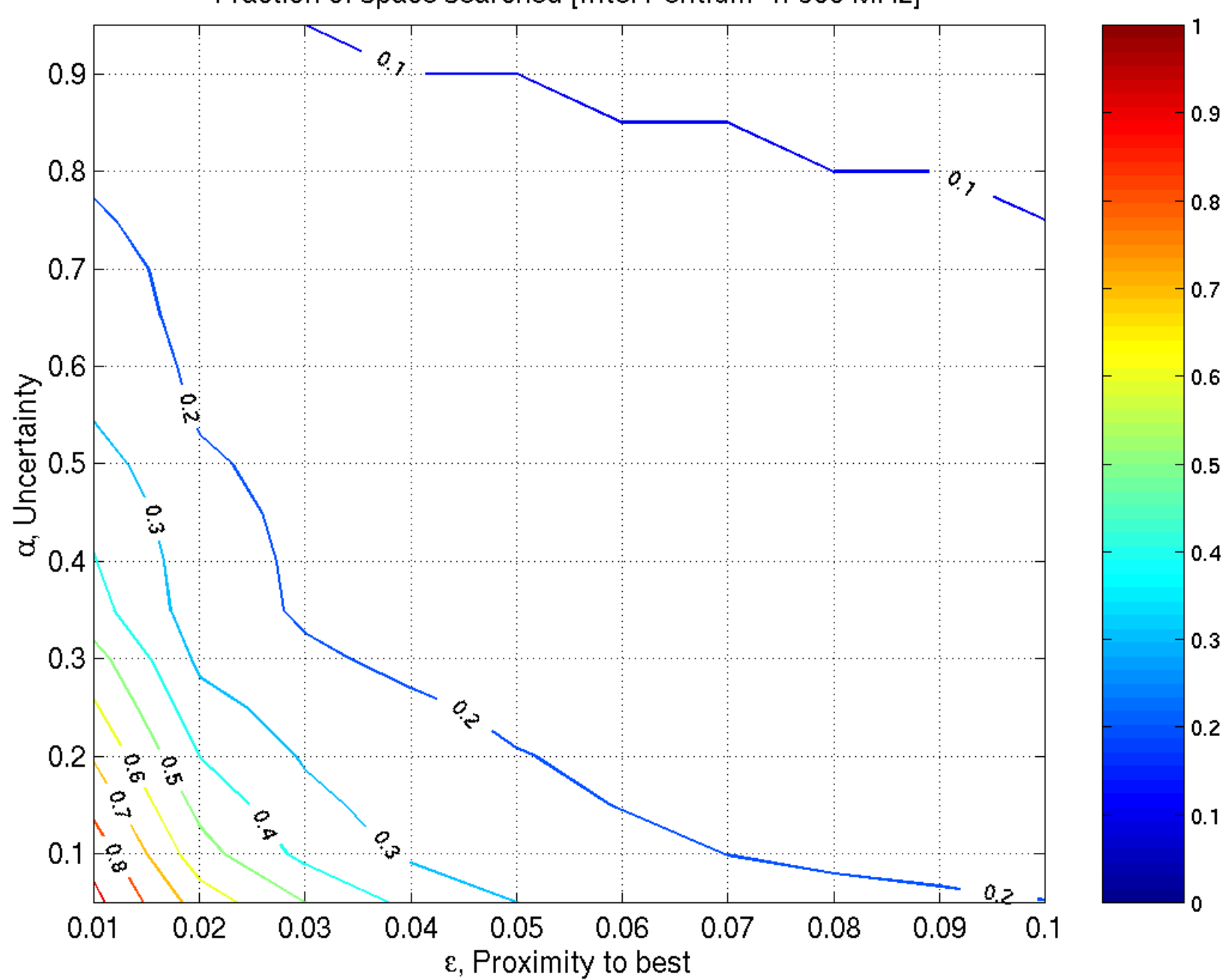

Fraction of space searched [Intel Pentium-II 300 MHz]

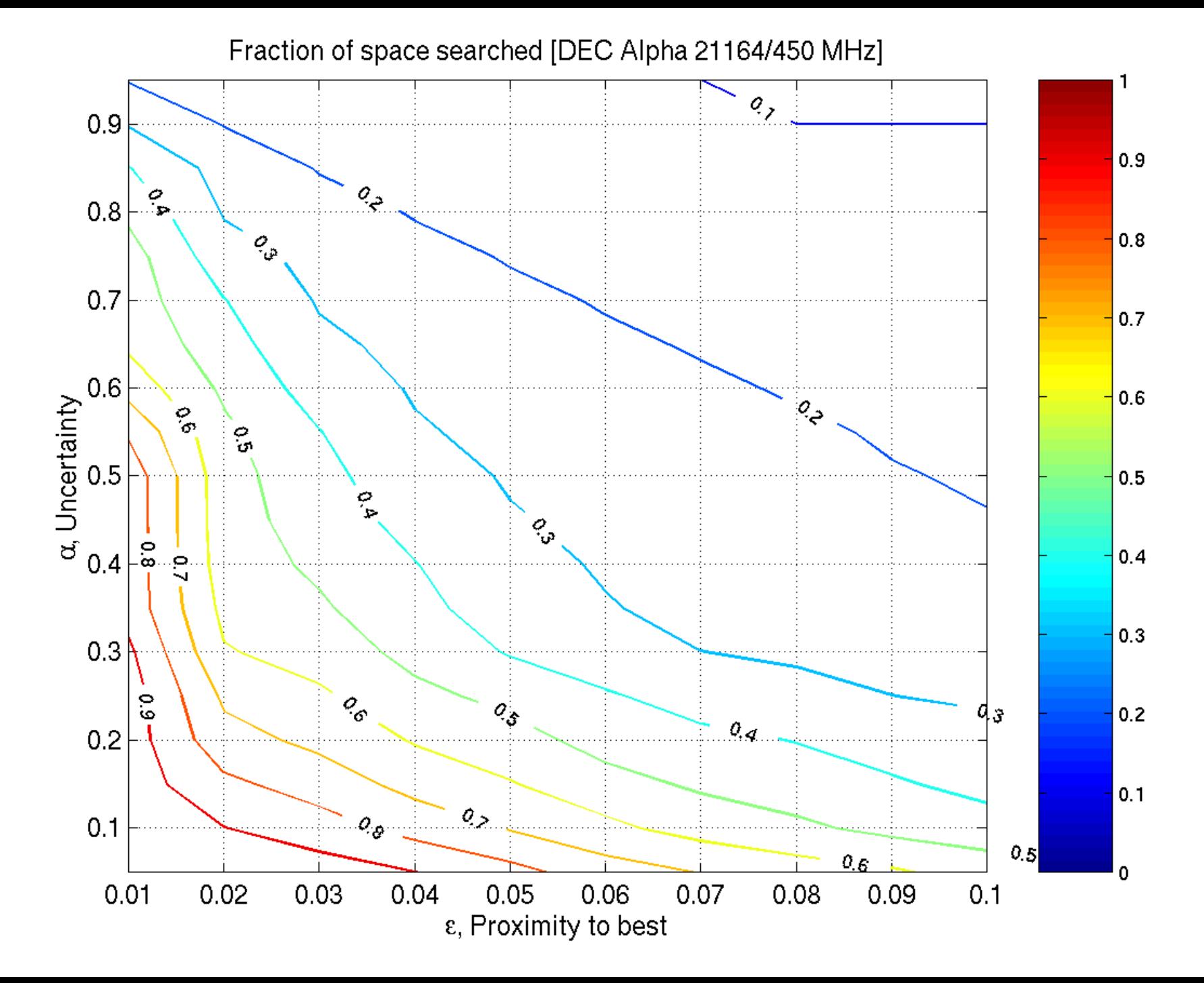

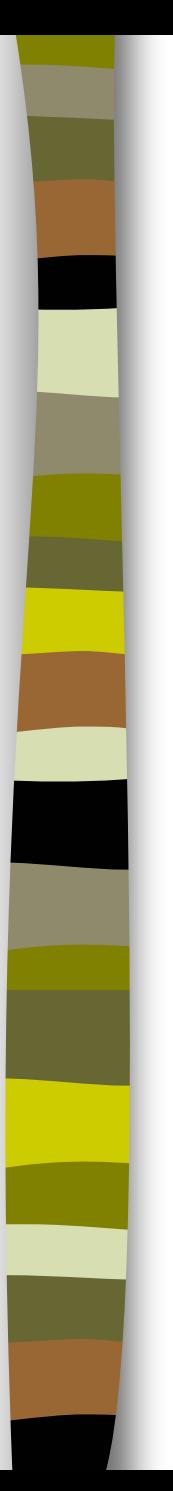

## Road Map

- Context
- Why search?
- **Stopping searches early**
- $\mathcal{L}_{\mathcal{A}}$ **High-level run-time selection**
- $\mathcal{L}^{\text{max}}_{\text{max}}$ Summary

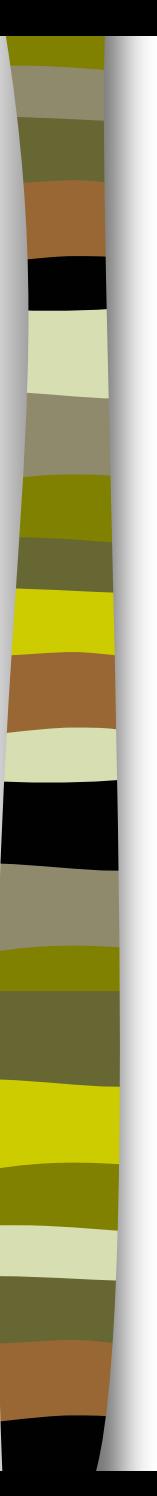

#### Run-Time Selection

#### Г Assume

- one implementation is not best for all inputs
- a few, good implementations known
- –can benchmark
- Г How do we choose the "best" implementation at run-time?
- $\mathbb{R}^n$  Example: matrix multiply, tuned for small (L1), medium (L2), and large workloads

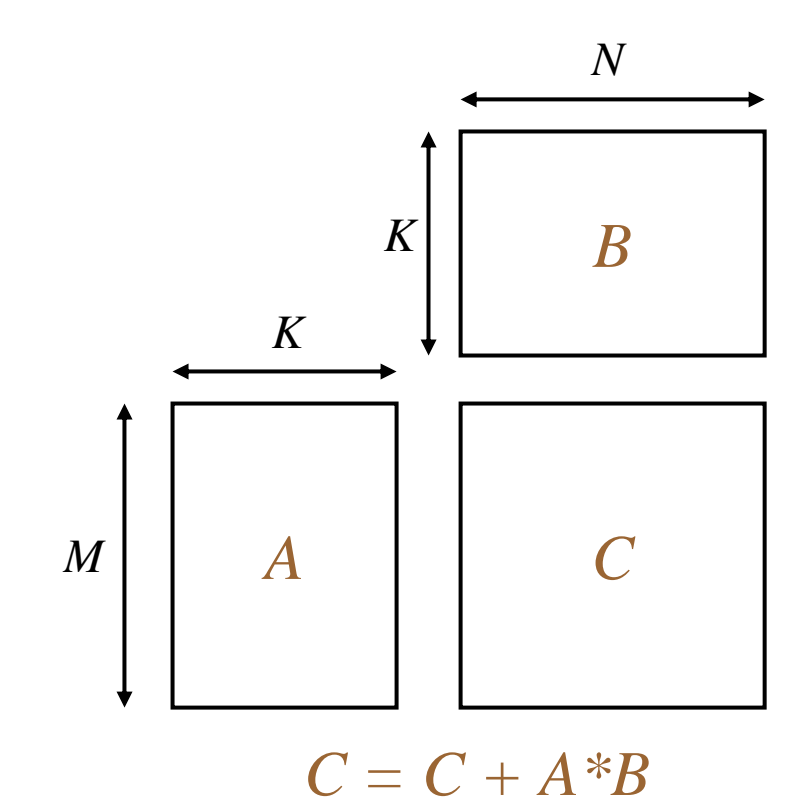

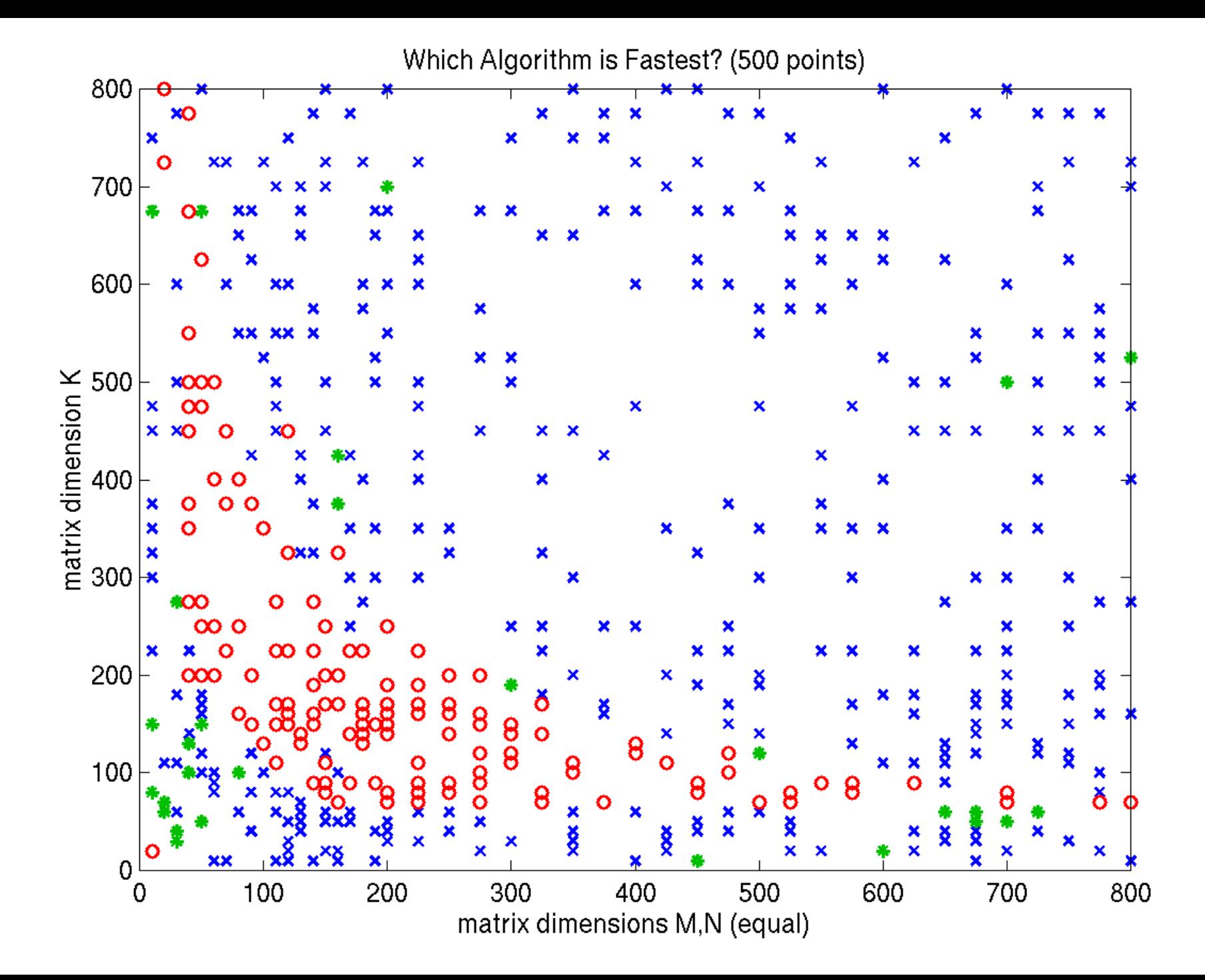

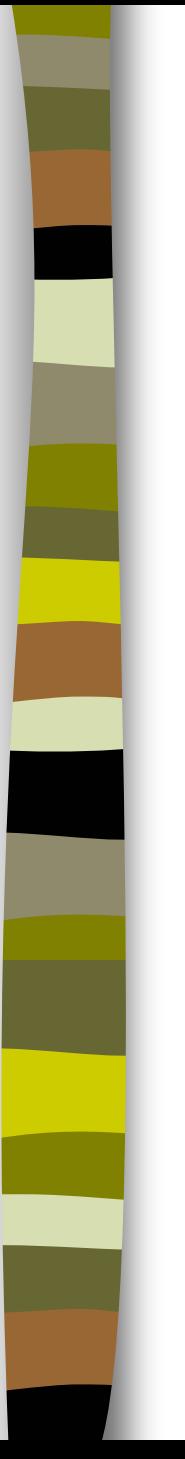

# A Formal Framework

- Г. Given
	- m implementations
	- n sample inputs (training set)
	- $-$  execution time
- $\mathcal{L}(\mathcal{A})$  Find
	- decision function *f(s)*
	- returns "best"implementation on input s
	- *f(s)* cheap to evaluate

 $T(a, s)$ :  $a \in A, s \in S$  $S_0 = \{s_1, s_2, \ldots, s_n\} \subseteq S$  $A = \{a_1, a_2, \ldots, a_m\}$  $S_0 = \{S_1, S_2, \ldots, S_n\} \subseteq$  $= \{a_1, a_2, \ldots, a_m\}$ 

$$
f: S \to A
$$

#### Solution Techniques (Overview)

- F **Method 1**: Cost Minimization
	- select geometric boundaries that minimize overall execution time on samples
		- pro: intuitive, *f(s)* cheap
		- con: ad hoc, geometric assumptions
- $\mathcal{O}(\mathcal{A})$  **Method 2**: Regression (Brewer, 1995)
	- model run-time of each implementation

e.g.,  $T_a(N) = b_3 N^3 + b_2 N^2 + b_1 N + b_0$ 

- pro: simple, standard
- con: user must define model

#### **Method 3**: Support Vector Machines

- –statistical classification
	- pro: solid theory, many successful applications
	- con: heavy training and prediction machinery

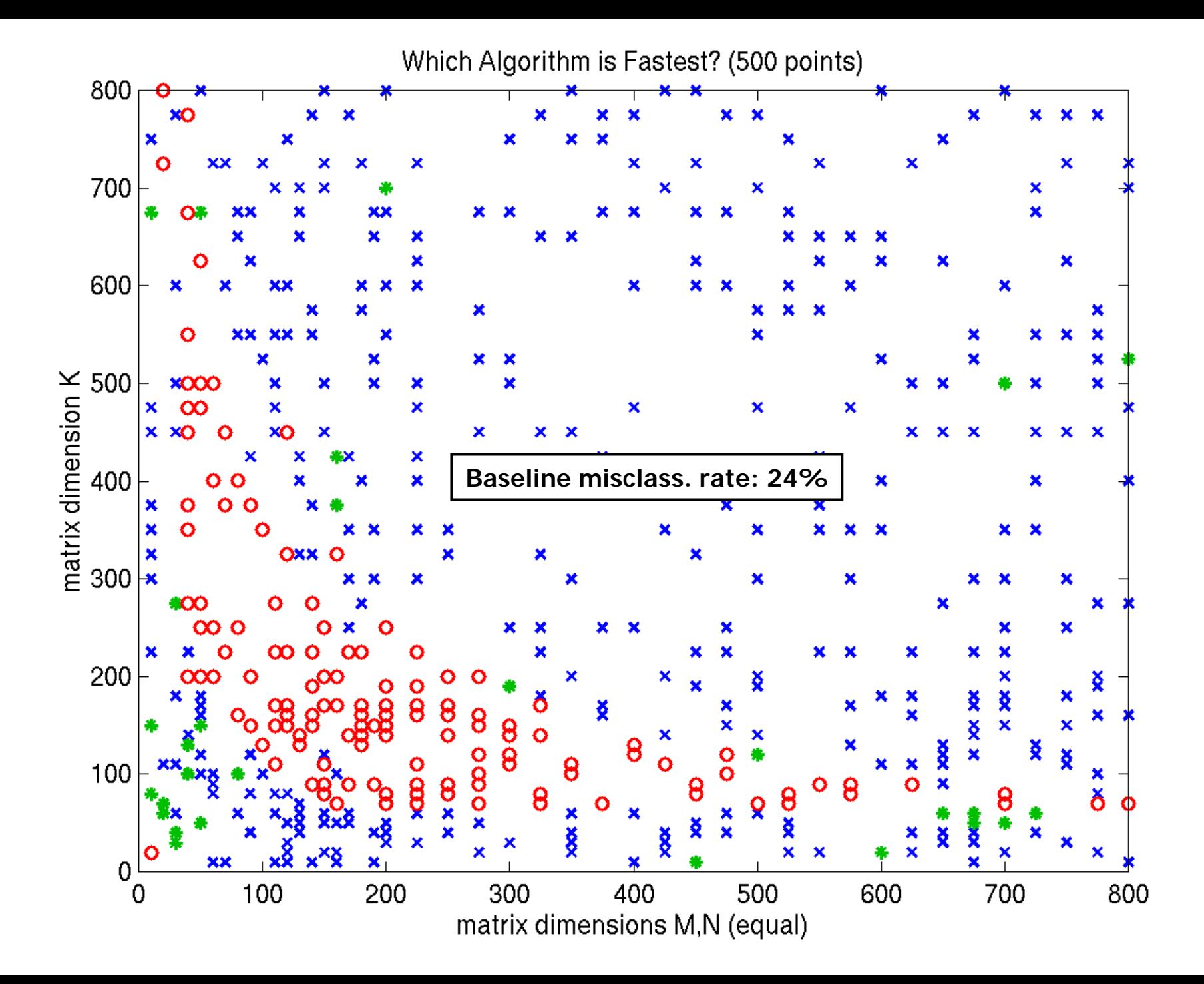

**Cost-Minimization Predictor** 

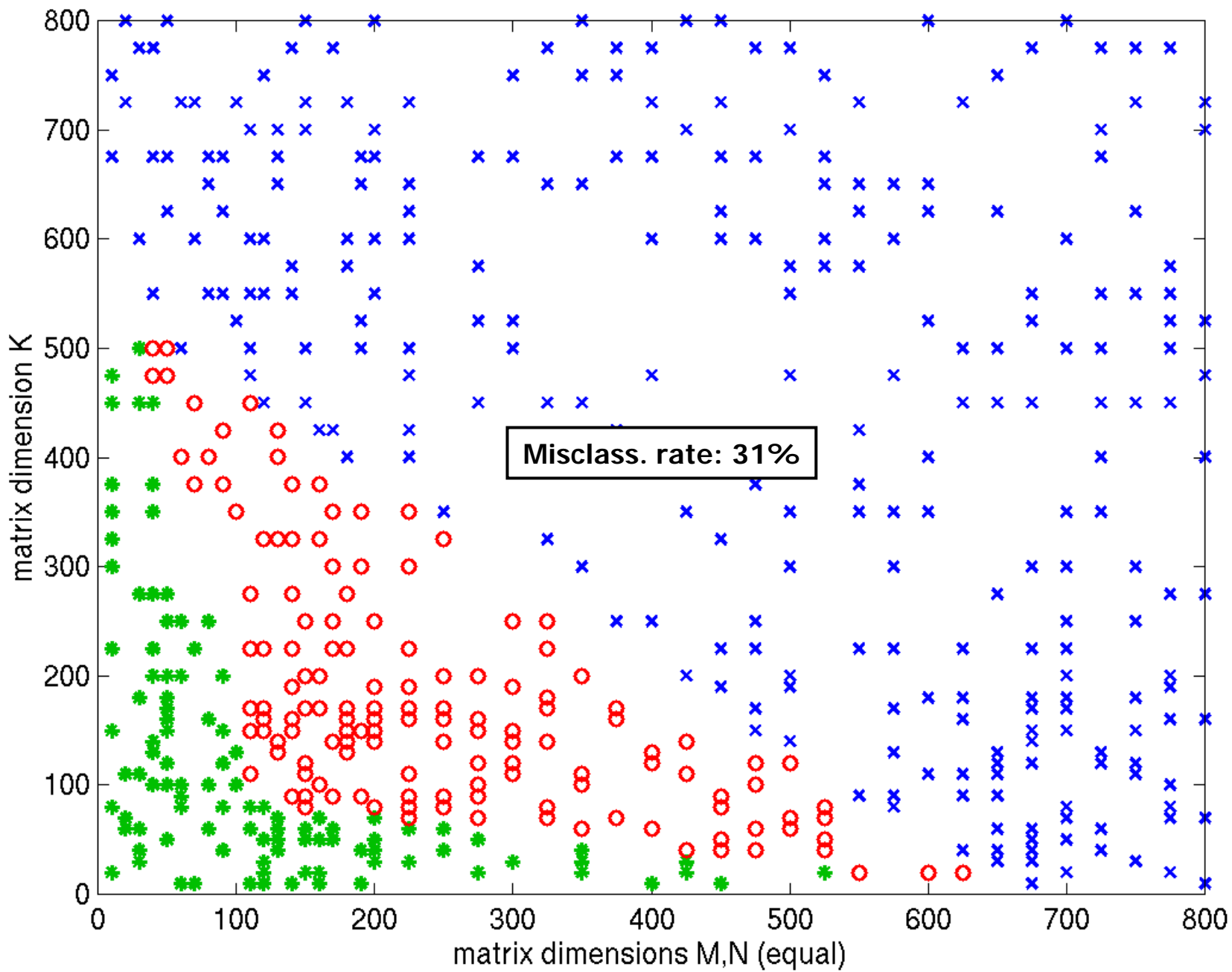

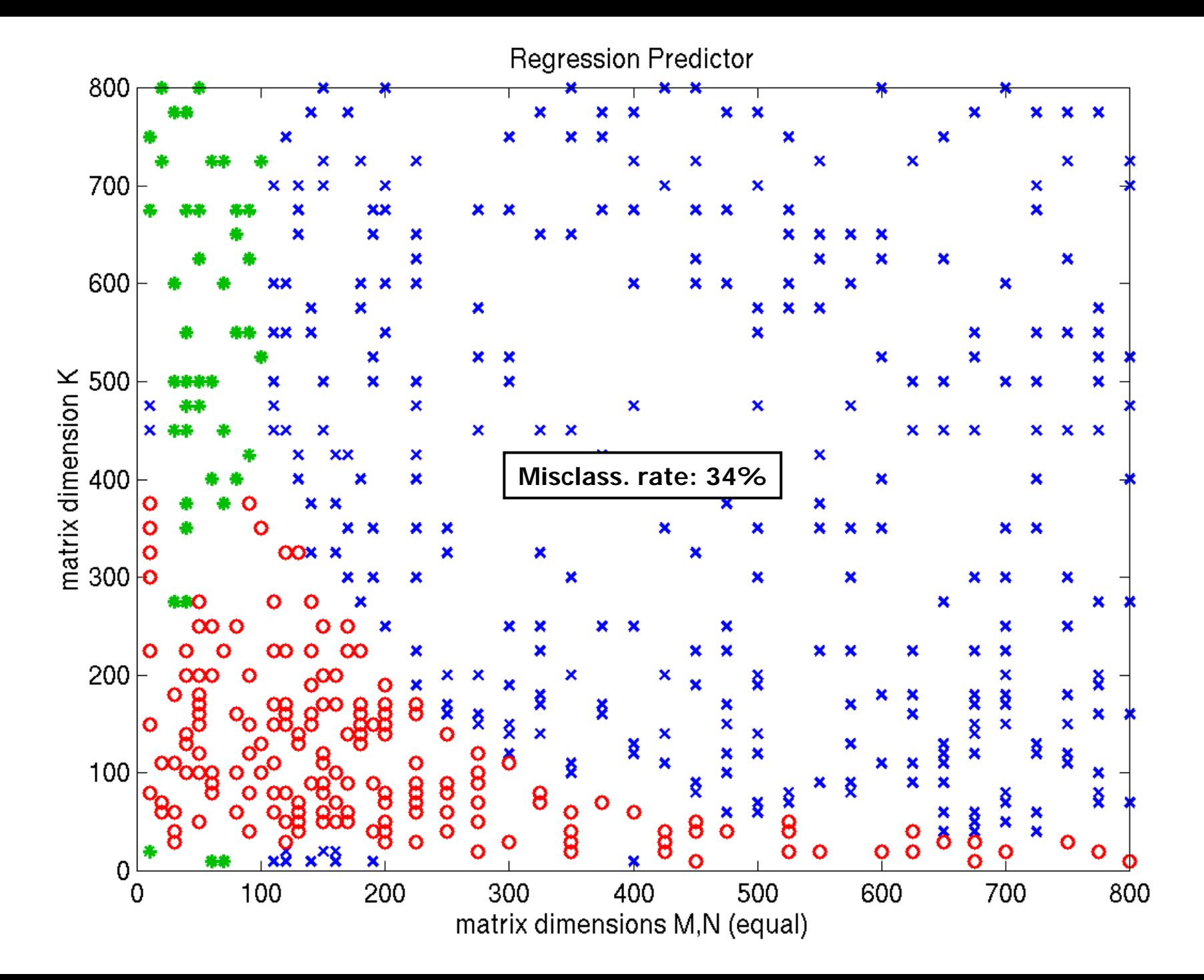

Support-Vector Predictor

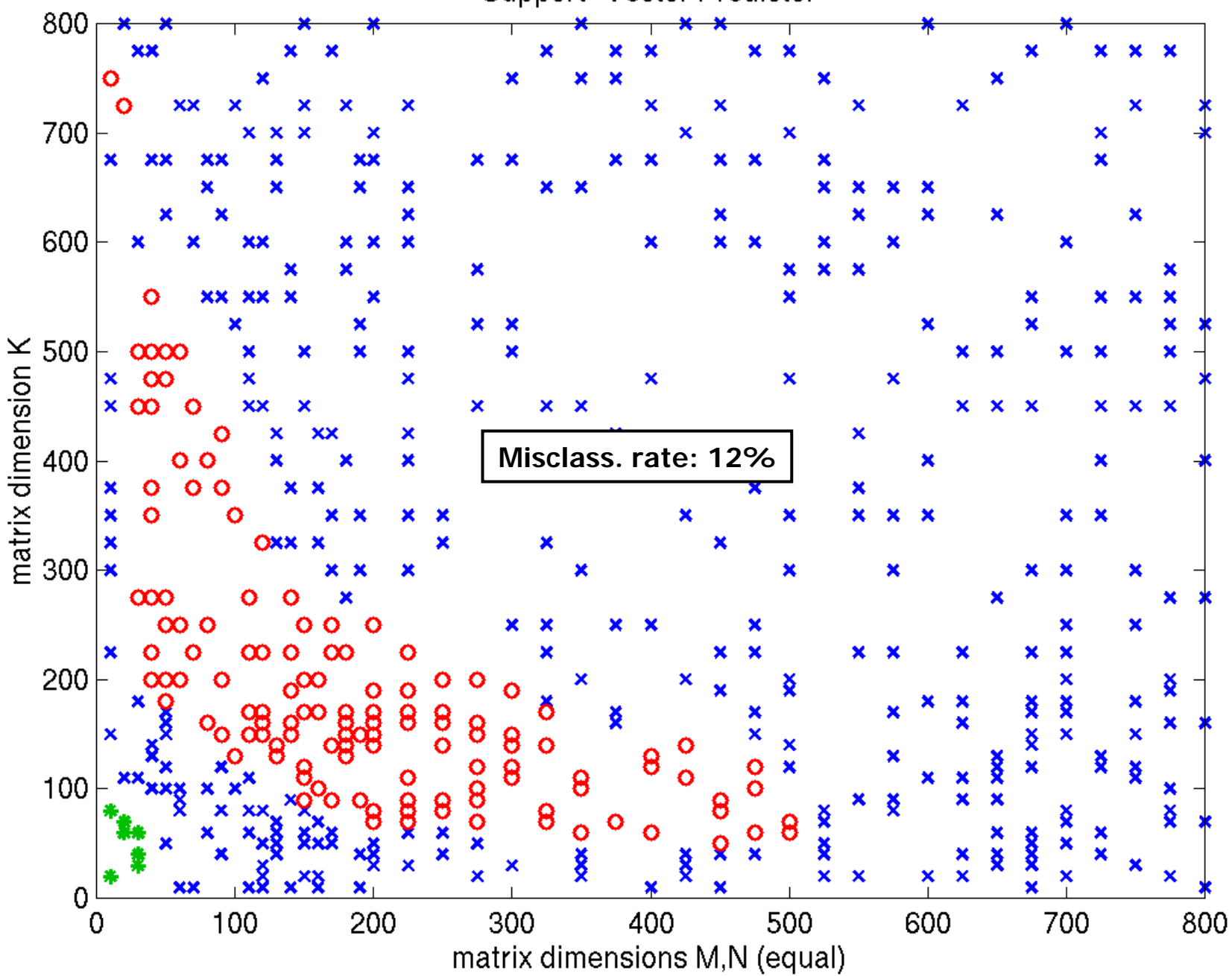

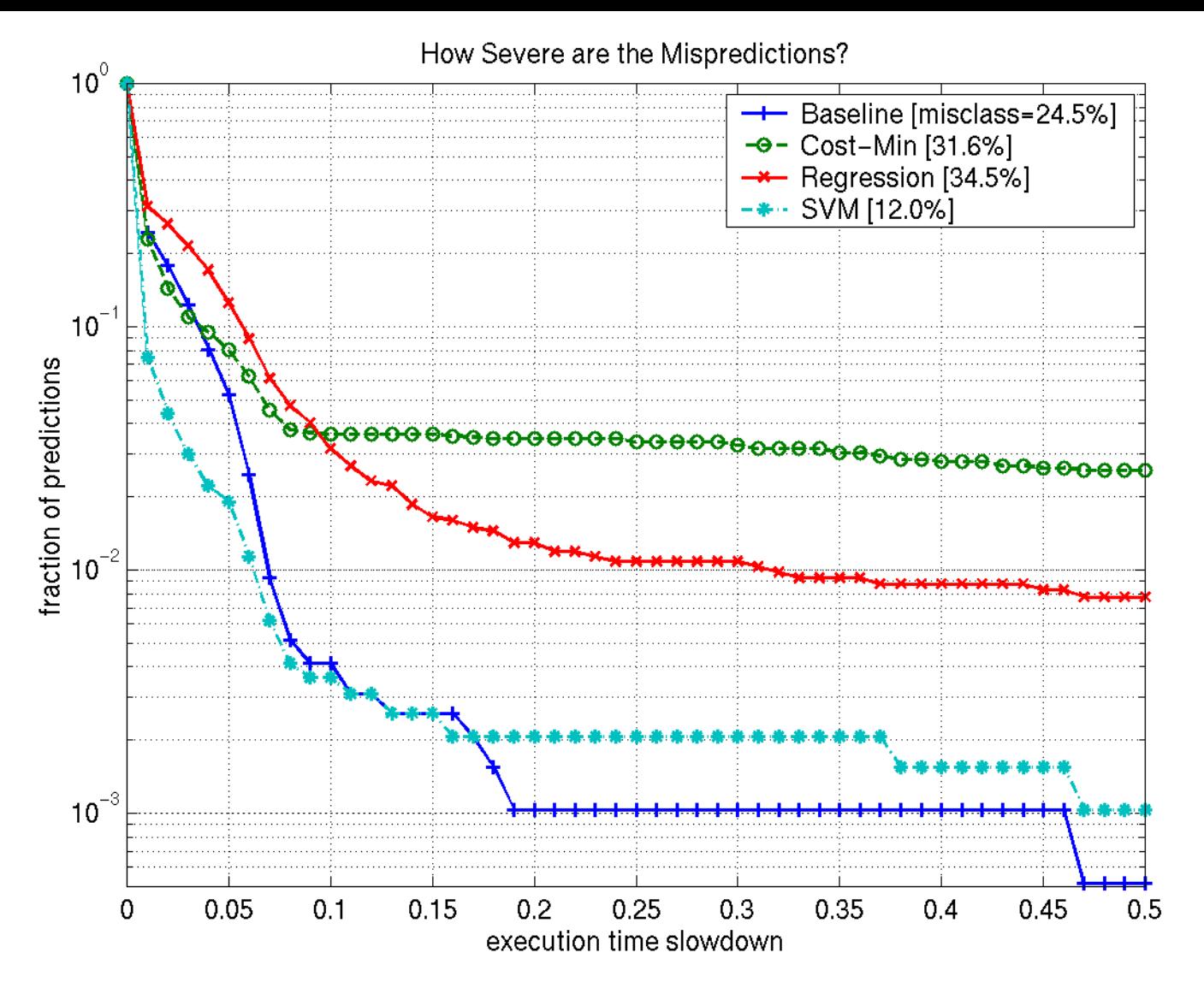

#### **Notes:**

- **EXCT** Supermentation That Saseline" predictor always chooses the implementation that was best on t he majority of sample inputs.
- **The State** Cost of cost-min and regression predictions:  $\sim O(3x3)$  matmul.
- M. Cost of SVM prediction:  $\sim O(64x64)$  matmul.

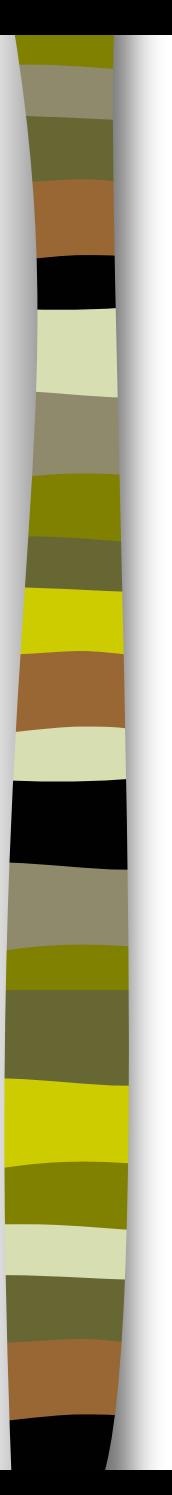

# Road Map

- Context
- Why search?
- **Stopping searches early**
- $\mathcal{L}_{\mathcal{A}}$ High-level run-time selection
- $\mathcal{L}_{\text{max}}$ **Summary**

### **Summary**

- $\blacksquare$  Finding the best implementation can be like searching for a needle in a haystack
- **Early stopping** 
	- simple and automated
	- informative criteria
- **High-level run-time selection** 
	- formal framework
	- error metrics
- **Nore ideas** 
	- $-$  search directed by statistical correlation
	- other stopping models (cost-based) for run-time search
		- E.g., run-time sparse matrix reorganization
	- large design space for run-time selection

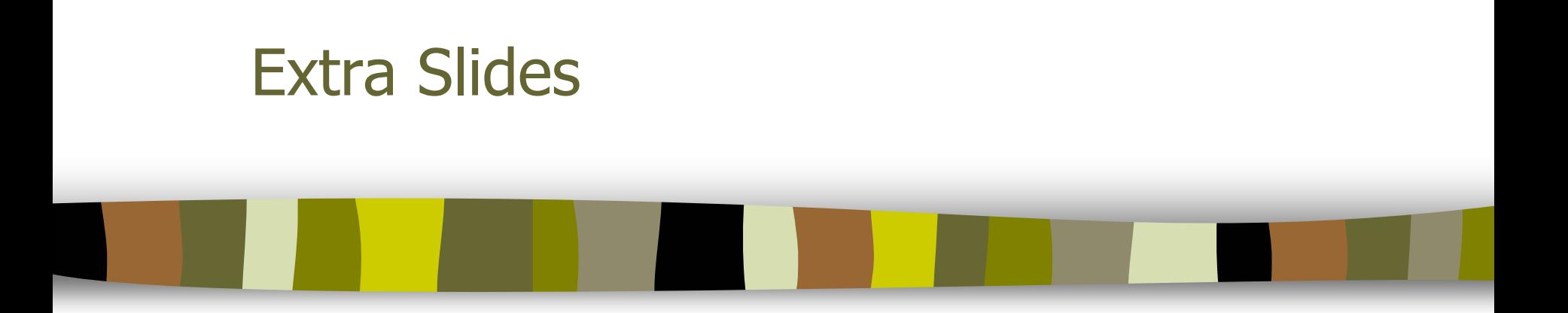

More detail (time and/or questions permitting)

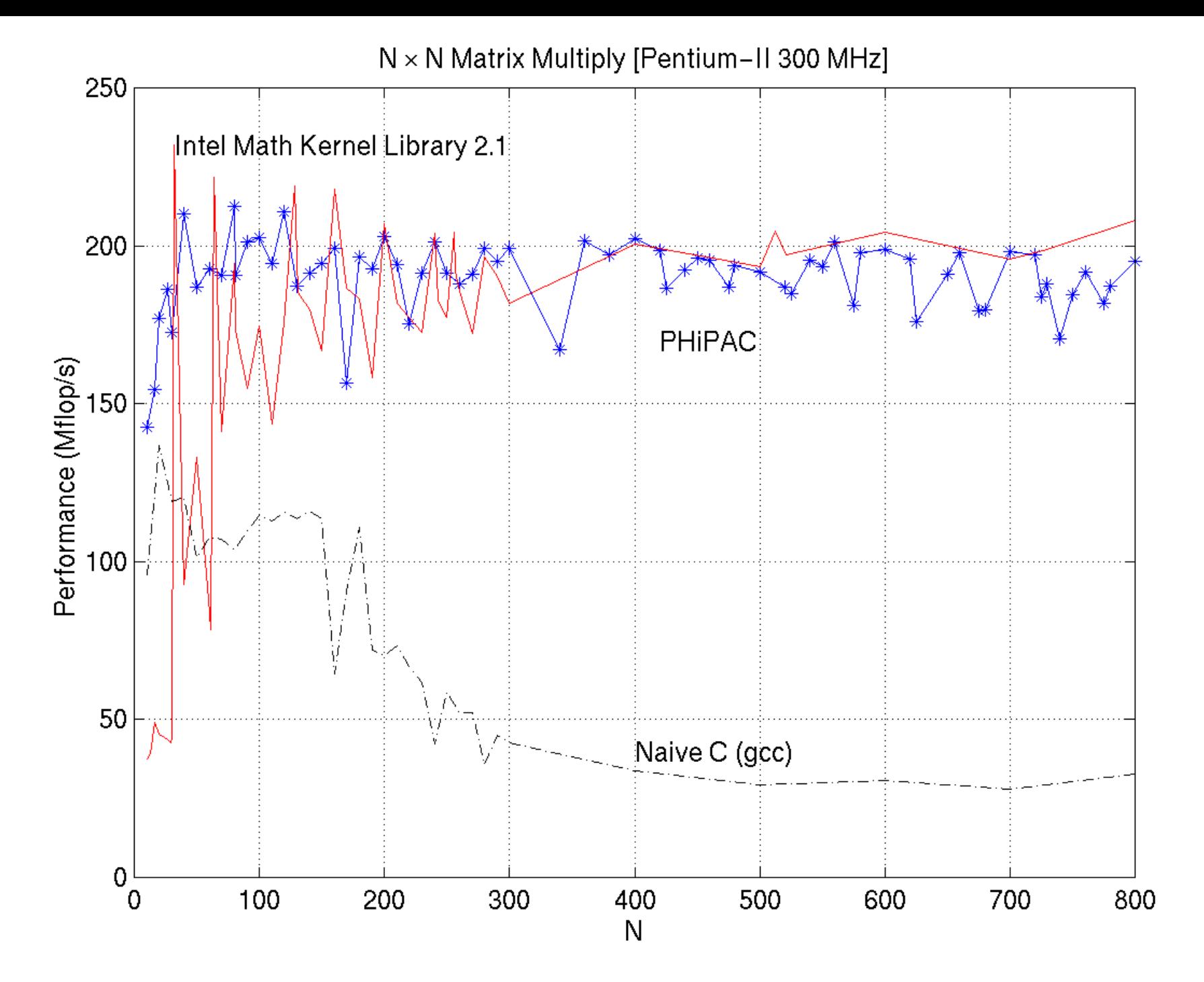

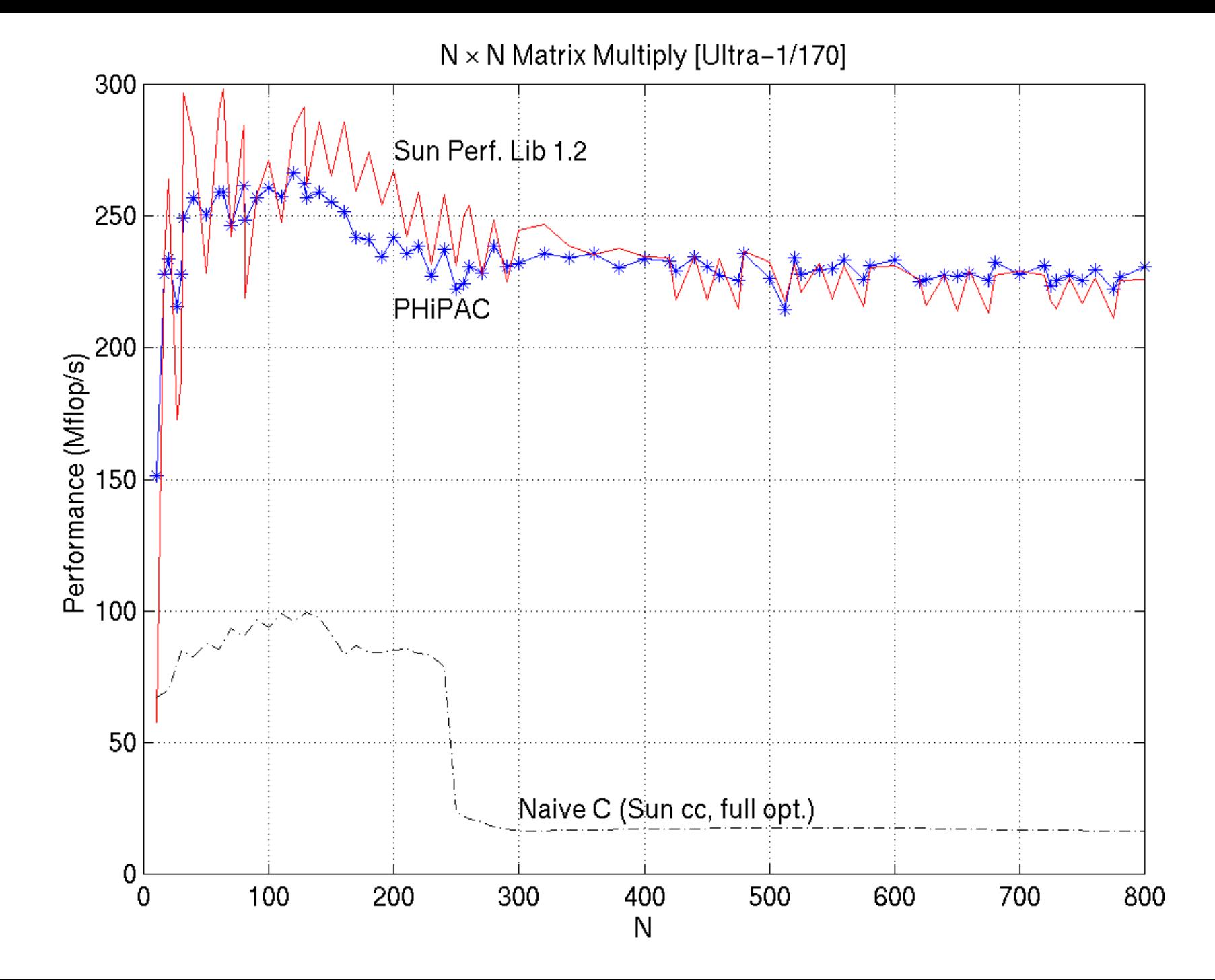

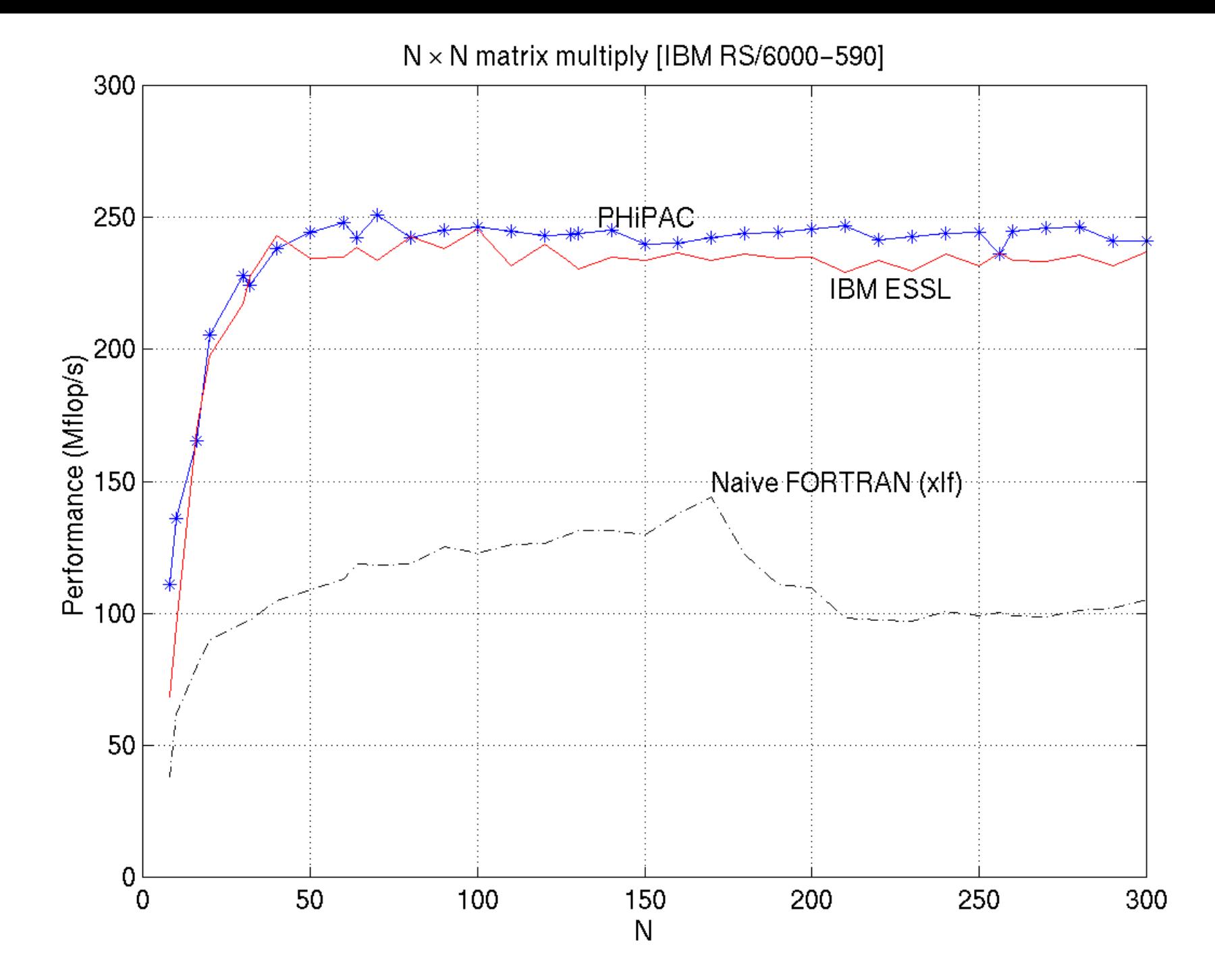

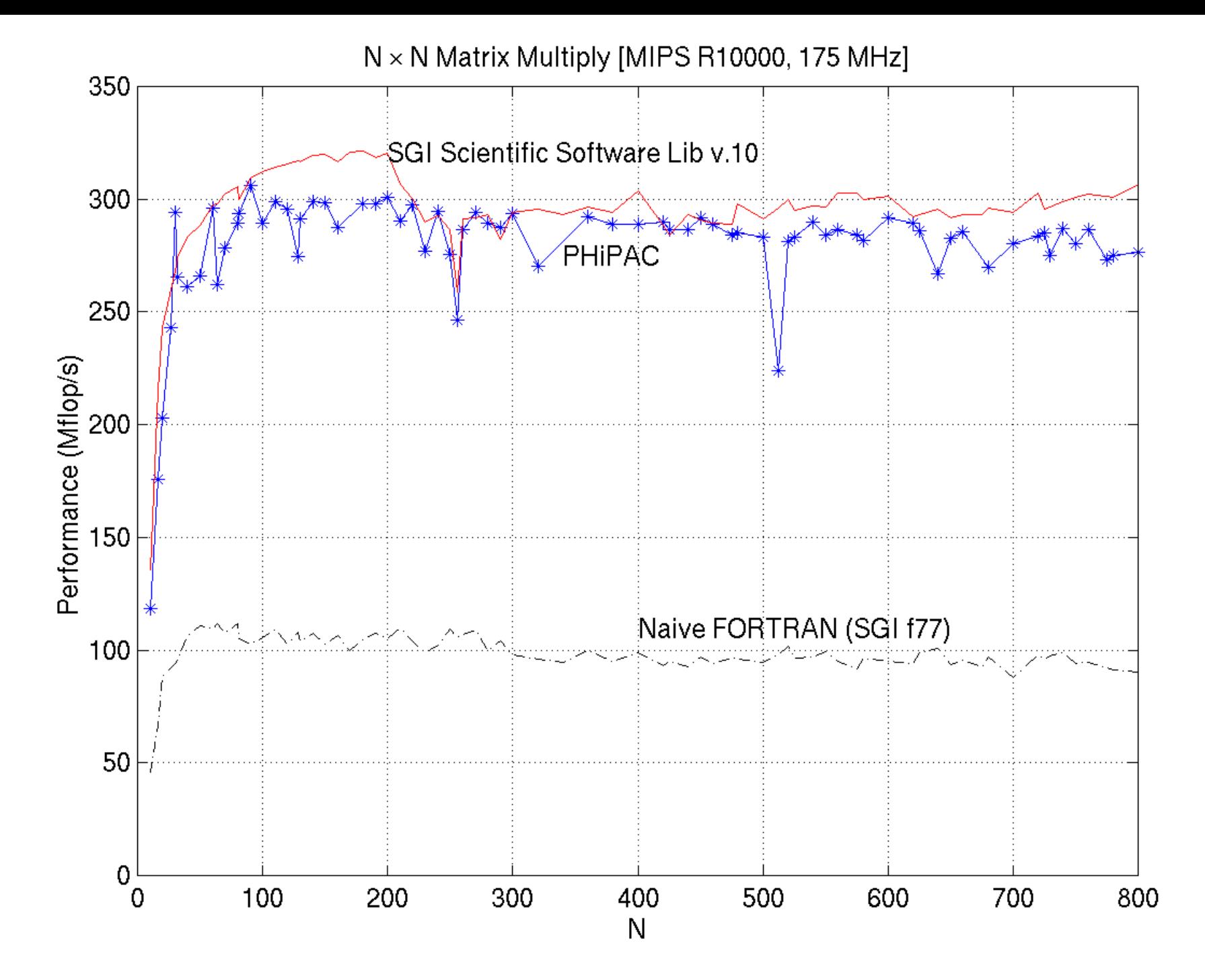

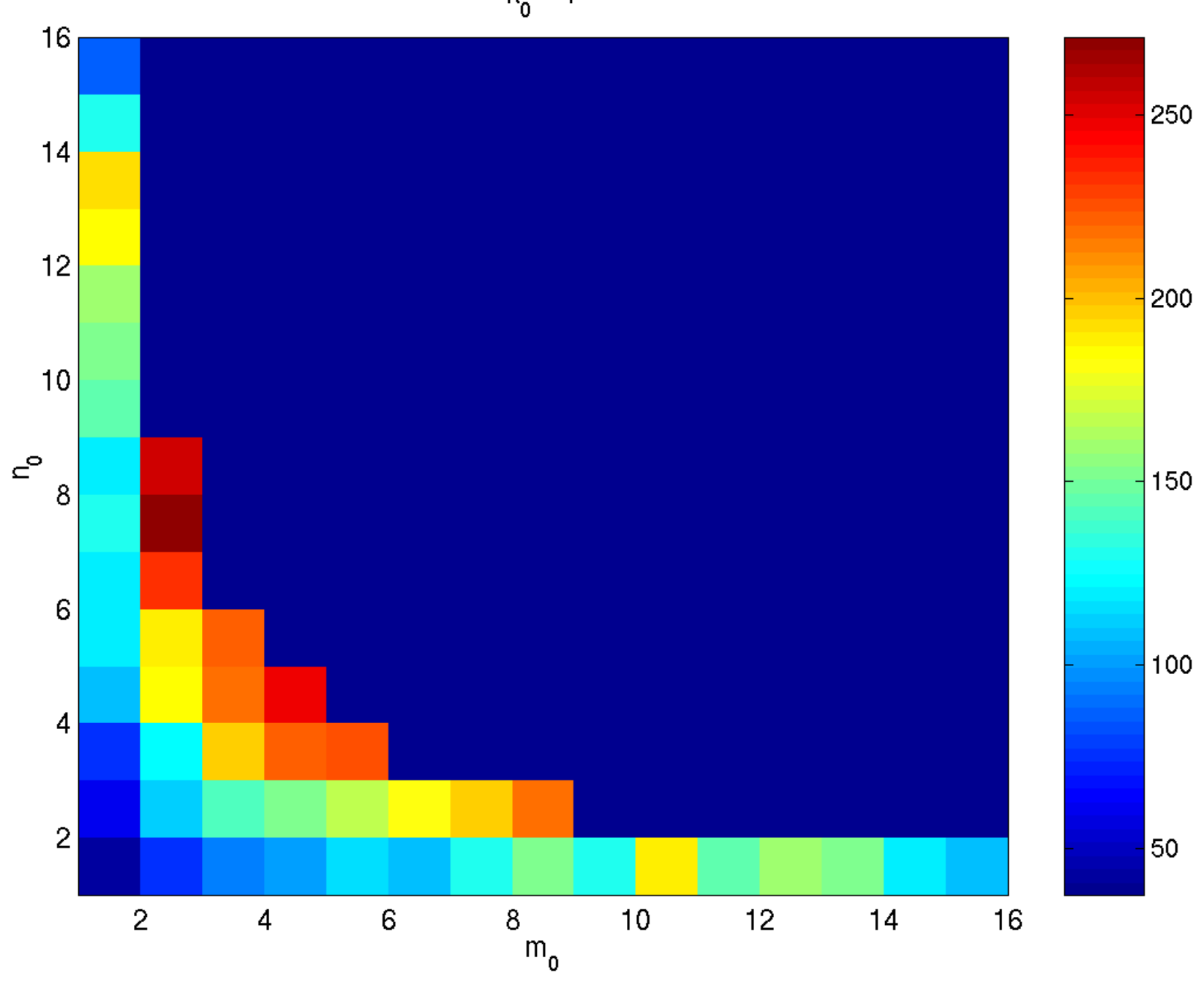

 $k_0 = 1$ 

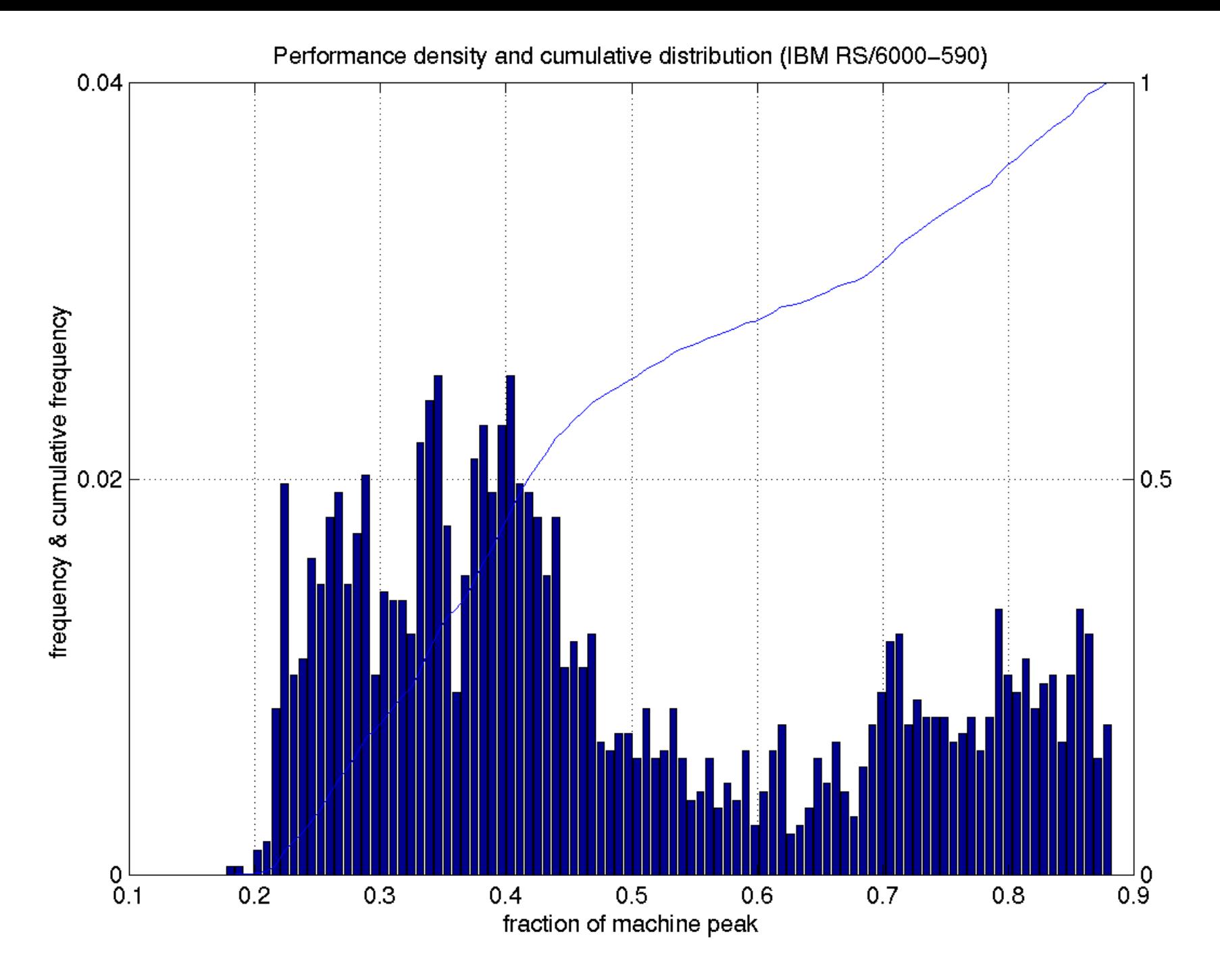

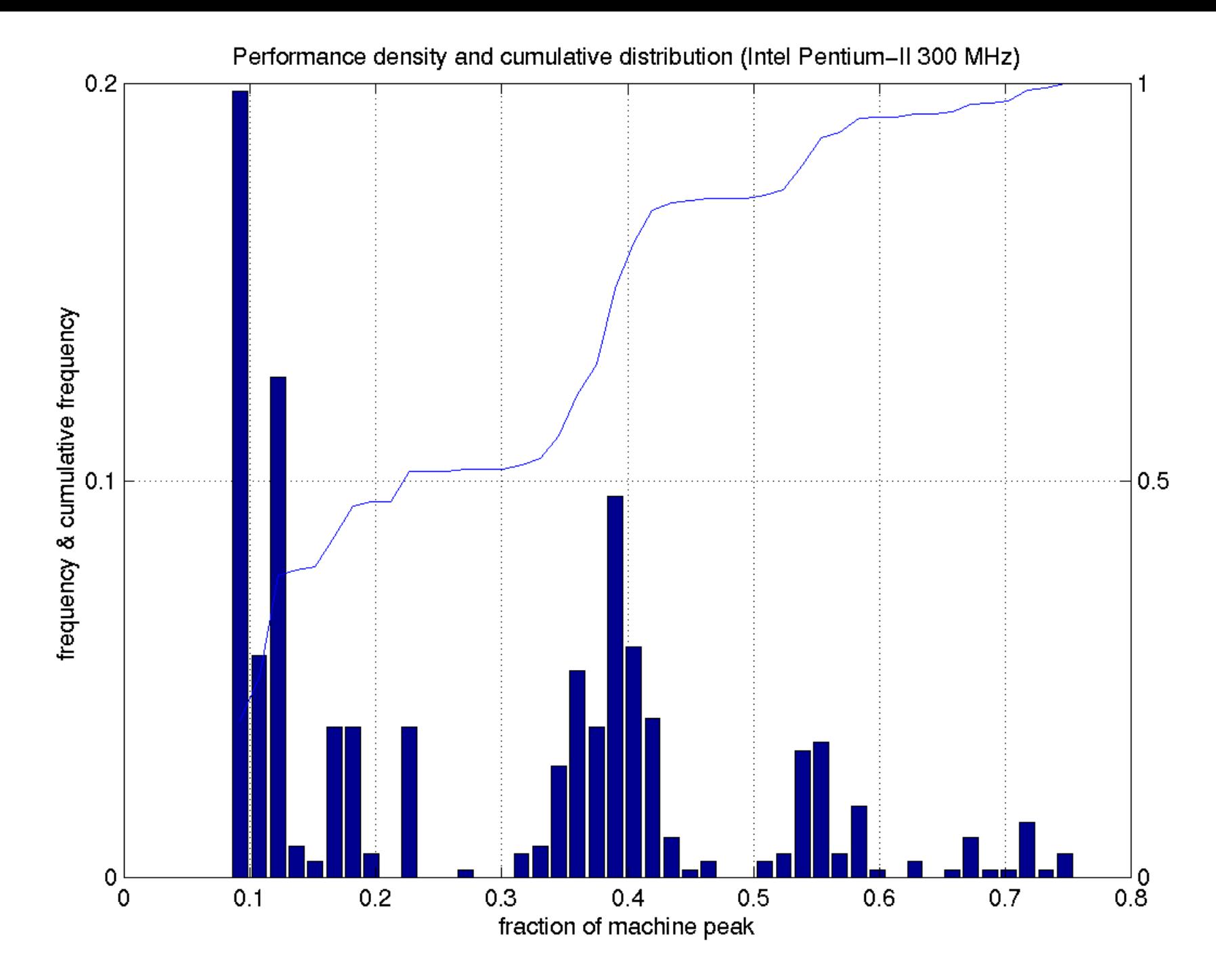

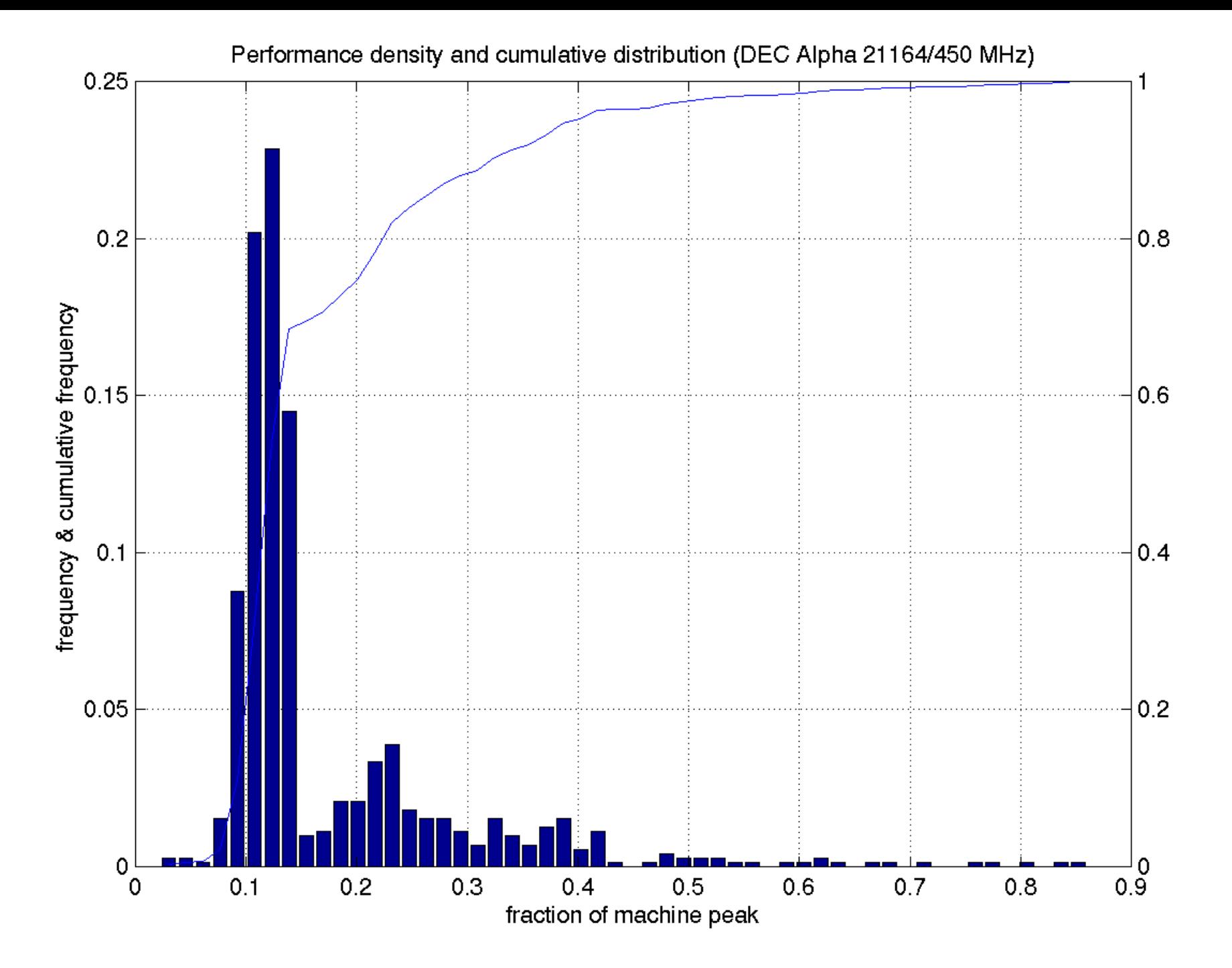

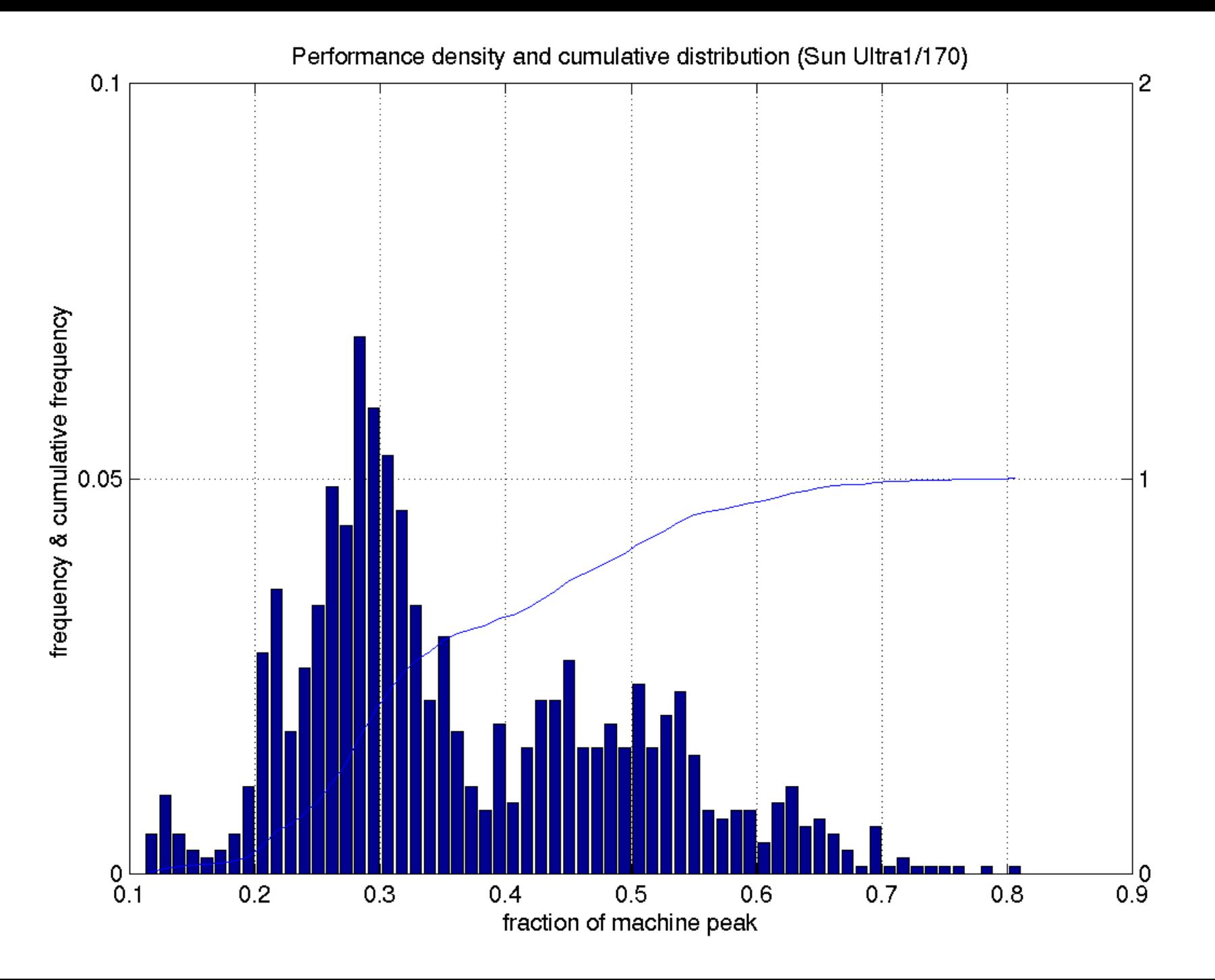

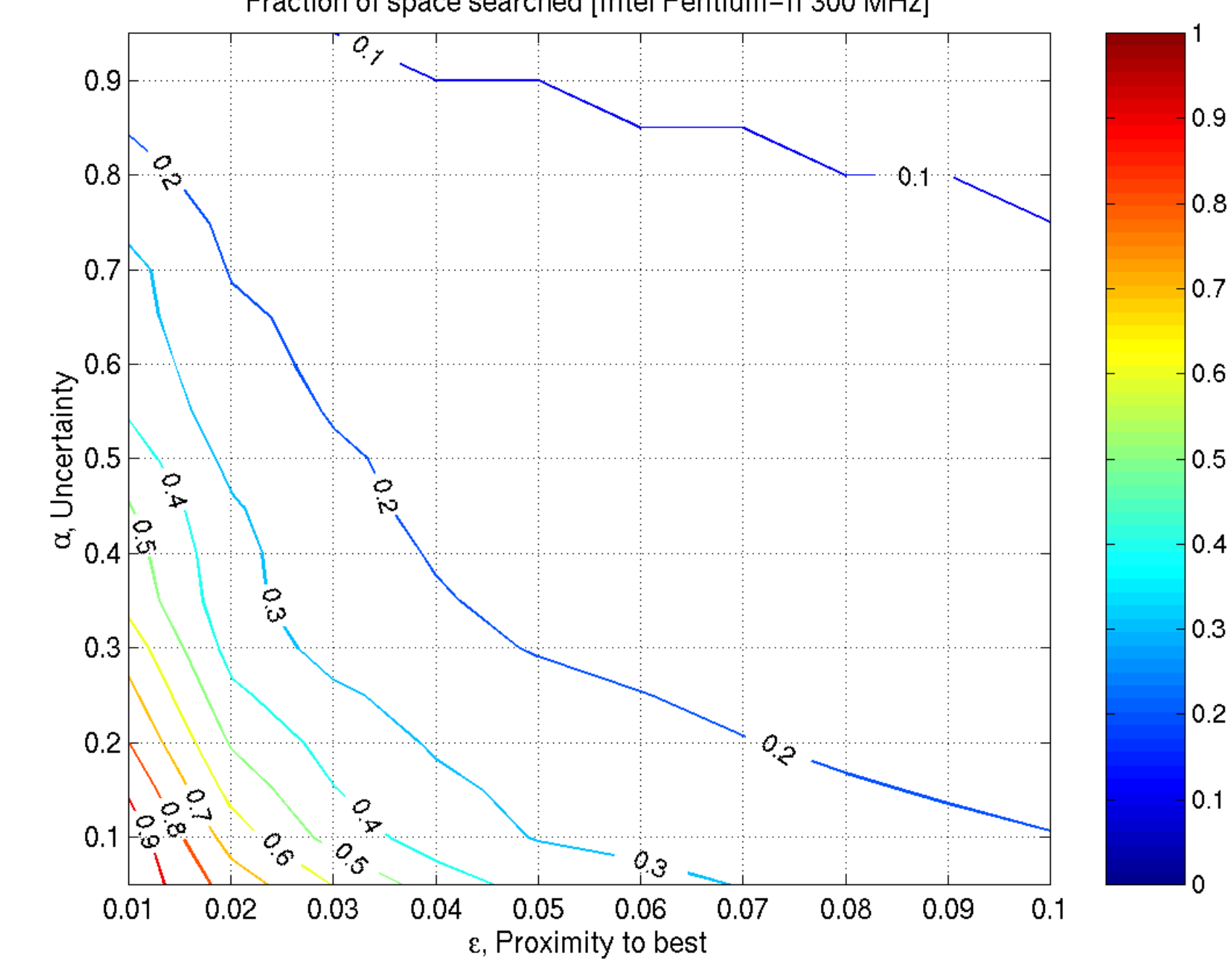

Fraction of space searched [Intel Pentium-II 300 MHz]

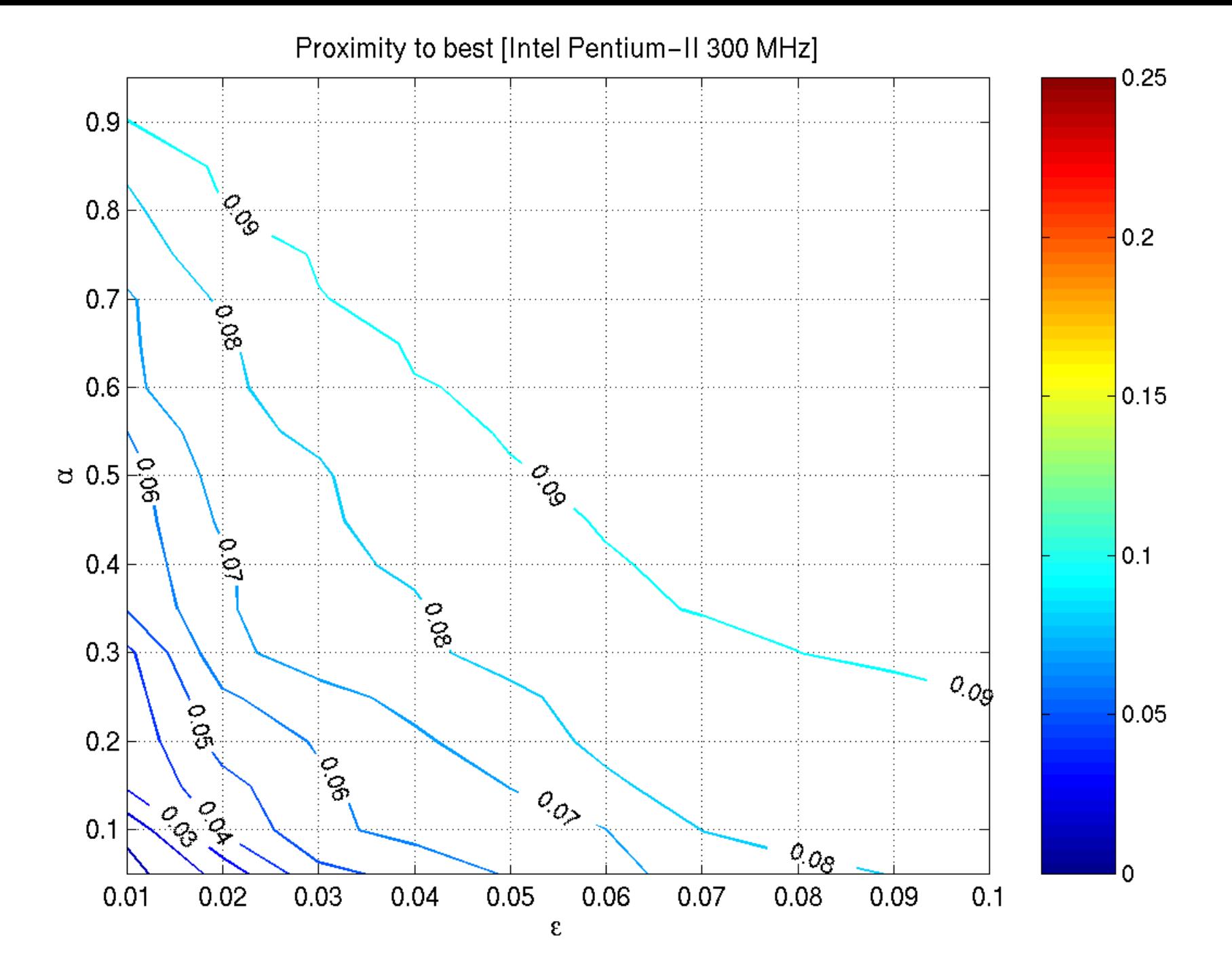

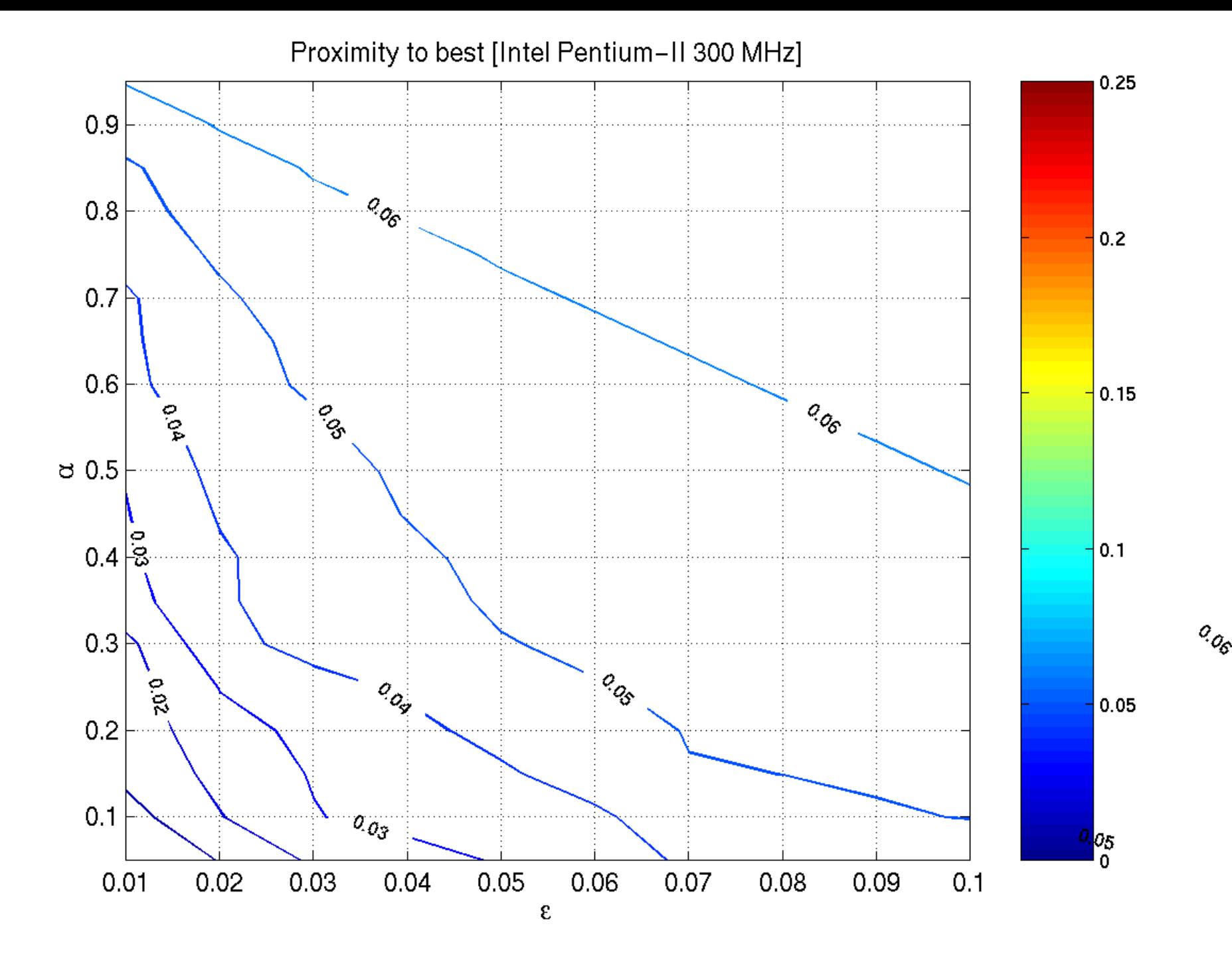

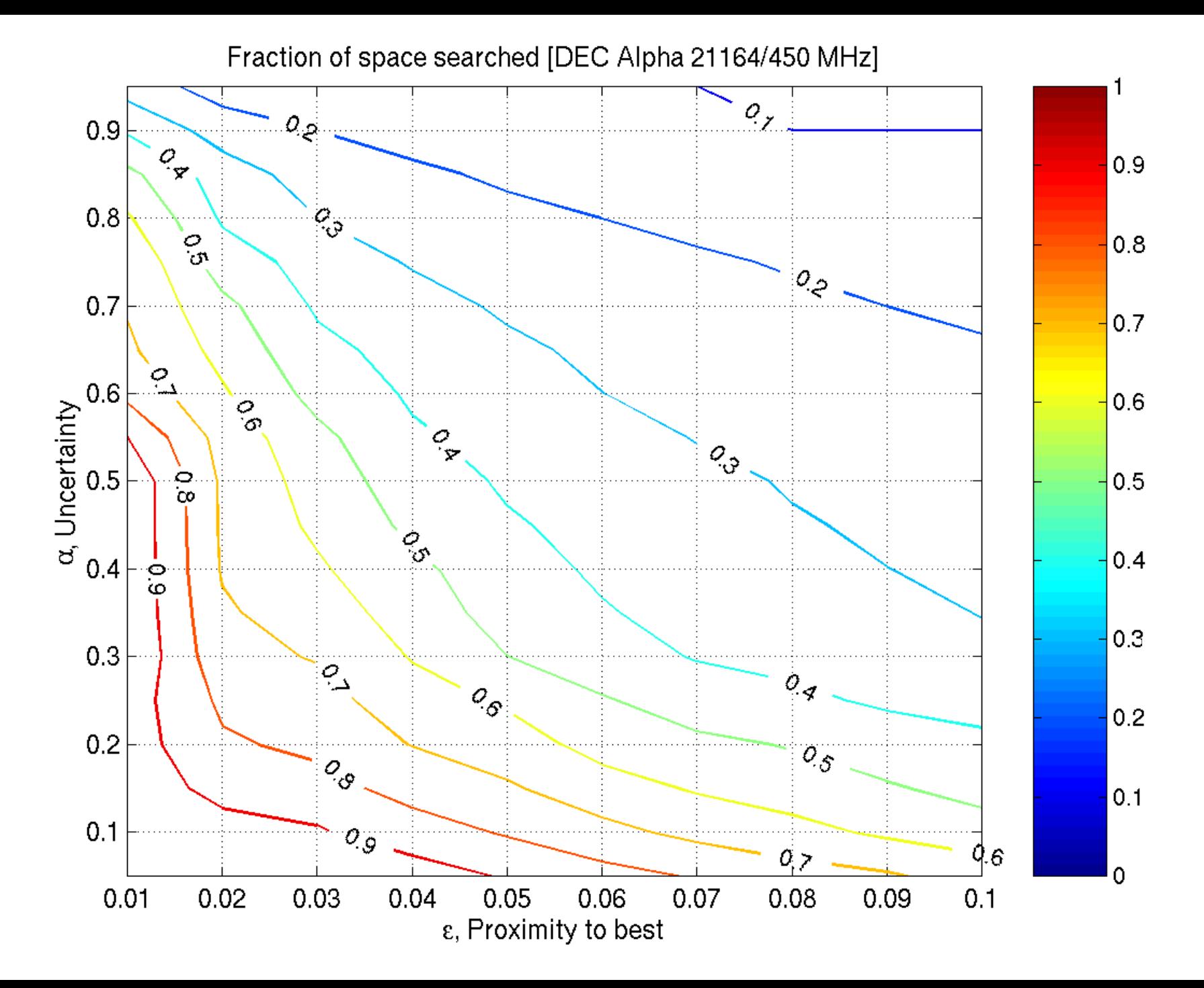

![](_page_41_Figure_0.jpeg)

![](_page_42_Figure_0.jpeg)

![](_page_43_Figure_0.jpeg)

#### Cost Minimization

 $\sim 1$ Decision function

$$
f(s) = \underset{a \in A}{\operatorname{argmax}} \{ w_{\theta_a}(s) \}
$$

#### **Minimize overall execution time on samples**

$$
C(\theta_{a_1},\ldots,\theta_{a_m})=\sum_{a\in A}\sum_{s\in S_0}w_{\theta_a}(s)\cdot T(a,s)
$$

■ Softmax weight (boundary) functions

$$
w_{\theta_a}(s) = \frac{e^{\theta_a^T s + \theta_{a,0}}}{Z}
$$

![](_page_44_Figure_0.jpeg)

### Regression

Г. Decision function

$$
f(s) = \underset{a \in A}{\operatorname{argmin}} \left\{ T_a(s) \right\}
$$

 $\mathcal{O}(\mathcal{A})$  Model implementation running time (e.g., square matmul of dimension N)

$$
T_a(s) = \beta_3 N^3 + \beta_2 N^2 + \beta_1 N + \beta_0
$$

- $\mathcal{L}_{\mathcal{A}}$  For general matmul with operand sizes (M, K, N), we generalize the above to include all product terms
	- MKN, MK, KN, MN, M, K, N

![](_page_45_Figure_0.jpeg)

#### Support Vector Machines

**Decision function** 

$$
f(s) = \underset{a \in A}{\operatorname{argmax}} \Big\{ L_a(s) \Big\}
$$

**Binary classifier** 

$$
L(s) = -b + \sum_{i} \beta_{i} y_{i} K(s_{i}, s)
$$

$$
y_{i} \in \{-1, 1\}
$$

$$
s_{i} \in S_{0}
$$

Where are the Mispredictions? [Cost-Min]

![](_page_46_Figure_1.jpeg)

Where are the Mispredictions? [Regression]

![](_page_47_Figure_1.jpeg)

Where are the Mispredictions? [SVM]

![](_page_48_Figure_1.jpeg)

Where are the Mispredictions? [Baseline]

![](_page_49_Figure_1.jpeg)

# Quantitative Comparison

 $\mathbf{I}$ 

 $\overline{1}$ 

![](_page_50_Picture_135.jpeg)

 $\mathbf{I}$ 

 $\mathbf{I}$ 

#### **Note**:

Cost of regression and cost-min prediction  $\sim O(3x3 \text{ matmul})$ Cost of SVM prediction  $\sim O(64x64 \text{ matmul})$